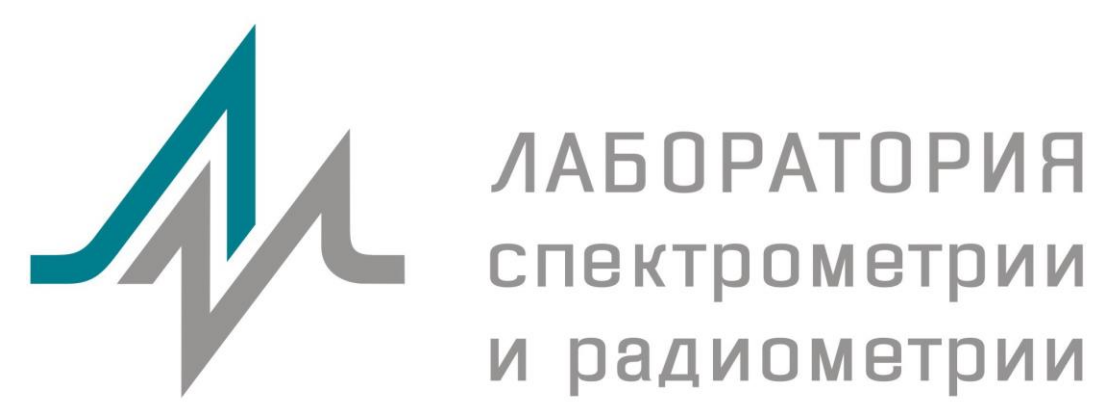

**124460, Россия, г. Москва, г. Зеленоград, просп. Генерала Алексеева, 15, ООО «ЛСРМ»**

**Тел./факс:** *+7 (495) 660-16-14* **E-mail / сайт:** *lsrm@lsrm.ru / www.lsrm.ru*

## **Методика учета просчетов, обусловленных "мертвым" временем анализатора и случайными совпадениями импульсов**

**Менделеево**

**2015**

Методика обеспечивает коррекцию просчетов, связанных со случайным суммирование импульсов в анализаторе, по измеренному спектру на конкретном спектрометрическом тракте в диапазоне загрузок до 5·10<sup>4</sup> имп/с с погрешностью не хуже 5 %.

Учёт просчётов в Методике основан на введение дополнительного (эффективного) "мертвого" времени *t***<sup>m</sup>** спектрометра, которое представлено в виде:

$$
t_m = A \sum_i y_i + B \sum_i y_i \cdot i,
$$

где

*A*, *B* – эмпирические коэффициенты, определяющие загрузочную характеристику спектрометрического тракта;

*y*i – счет в *i*-ом канале спектрометра.

Для определения коэффициентов *A* и *B* необходимы следующие источники:

- источник с высокоэнергетическими линиями, например  $^{60}$ Со, обеспечивающий загрузку не более 500 имп/с;
- низкоэнергетического гамма-излучения, например,  $^{241}$ Ат или  $^{133}$ Ва, обеспечивающий загрузку до 5·10<sup>4</sup> имп/с;
- высокоэнергетического гамма-излучения, например,  $152$ Еu или  $137$ Cs, также обеспечивающий загрузку до 5∙10<sup>4</sup> имп/с.

Т.к. расчет площадей пиков, необходимый для определения коэффициентов A и B, должен производиться с высокой точностью (не хуже 1 %) рекомендуется при обработке спектров использовать программное обеспечение SpecrtaLine.

1. Установить источник 1, например <sup>60</sup>Со, на расстоянии, обеспечивающем загрузку не более 500 имп/с и произвести набор спектра так, чтобы площадь пика полного поглощения была не менее 5∙10<sup>4</sup> имп. Обработать спектр и определить *n*<sub>0</sub> – скорость счёта по линии 1173 кэВ (площадь пика, отнесённая к «живому» времени). В качестве реперной линии можно выбрать и линию 1332 кэВ <sup>60</sup>Со, но в случае использования в качестве загрузочного источника с радионуклидом <sup>137</sup>Сs, пик сумм <sup>137</sup>Cs будет интерферировать с линией 1332 кэВ.

2. Не изменяя положения источника <sup>60</sup>Со, поставить поочередно источники 2 и 3, например <sup>133</sup>Ва и <sup>152</sup>Еu, так чтобы загрузка была не более 5·10<sup>4</sup> имп/с и измерить соответствующие спектры. Обработать спектры и рассчитать величины

*n*<sub>1</sub>, *r*<sub>1</sub>, *p*<sub>1</sub> – для спектра <sup>60</sup>Co + <sup>133</sup>Ва,

 $n_2$ ,  $r_2$ ,  $p_2$  – для спектра <sup>60</sup>Co + <sup>152</sup>Eu.,

где *n*1,2 – скорости счёта по линии 1173 кэВ для соответствующих спектров,

$$
r_{1,2} = \frac{1}{t} \sum_{i} y_i \,, \quad p_{1,2} = \frac{1}{t} \sum_{i} y_i \cdot i \,,
$$

*t* – «живое» время измерения спектра.

3. Рассчитать коэффициенты *A* и *B* по формулам:

$$
A = \frac{\Delta_1 p_2 - \Delta_2 p_1}{p_2 r_1 - p_1 r_2},
$$
  

$$
B = \frac{\Delta_2 r_1 - \Delta_1 r_2}{p_2 r_1 - p_1 r_2},
$$

где

0  $0 - n_{1,2}$  $1,2 - \frac{1}{n}$  $n_0 - n$  $\Delta_{1,2} = \frac{n_0 - n_{1,2}}{\sigma}$  – относительная величина просчётов.

## **Приложение I** Служба сопровождения и поддержки

## **ООО «ЛСРМ»**

Юридический/почтовый адрес:

141570, Московская область, Солнечногорский район, п. Менделеево, Льяловское шоссе, дом 1-А, ООО "ЛСРМ"

Фактический адрес:

124460, г. Москва, г. Зеленоград, просп. Генерала Алексеева, 15 WWW: *[http://www.lsrm.ru](http://www.lsrm.ru/)*

- Ковальский Евгений Анатольевич, E-mail *[kovalsky@lsrm.ru](mailto:kovalsky@lsrm.ru)*
- Скубо Юлия Владимировна, E-mail *[skubo@lsrm.ru](mailto:skubo@lsrm.ru)*

тел./факс: +7 (495) 660-16-14 E-mail: *[lsrm@lsrm.ru](mailto:lsrm@lsrm.ru)*

## **НПЦ «Аспект»**

141980 г. Дубна Московской обл., ГУС, а/я 62, НПЦ «Аспект» WWW: *[http://www.aspect.dubna.ru](http://www.aspect.dubna.ru/)*

- Савин Валерий Михайлович, E-mail *[savin@aspect.jinr.ru](mailto:savin@aspect.jinr.ru)*
- Прохоров Александр Валерьевич, E-mail *[prohorov@aspect.jinr.ru](mailto:prohorov@aspect.jinr.ru)*

тел.: +7 49621 6-58-97